## **Examenul național de bacalaureat 2024 Proba E. d) INFORMATICĂ Limbajul C/C++**

*Filieră teoretică, profil real, specializare matematică-informatică / matematică-informatică intensiv informatică Filieră vocațională, profil militar, specializare matematică-informatică*

- **Toate subiectele sunt obligatorii. Se acordă zece puncte din oficiu.**
- **Timpul de lucru efectiv este de trei ore.**
- **Identificatorii utilizați în rezolvări trebuie să respecte precizările din enunț (bold), iar în lipsa unor precizări explicite, notațiile trebuie să corespundă cu semnificațiile asociate acestora (eventual în formă prescurtată). Datele de intrare se consideră corecte, validarea lor nefiind necesară.**
- **În grafurile din cerințe oricare arc/muchie are extremități distincte și oricare două arce/muchii diferă prin cel puțin una dintre extremități.**

**SUBIECTUL I (20 de puncte)**

**Model**

**Pentru fiecare dintre itemii de la 1 la 5, scrieți pe foaia de examen litera corespunzătoare răspunsului corect. Fiecare răspuns corect se notează cu 4 puncte.**

- **1.** Variabila **x** este de tip întreg și poate memora un număr natural din intervalul **[0,109)**. Indicați valoarea maximă pe care o poate avea expresia C/C++ alăturată. **x%2024**
- **a. 20.24 b. 295 c. 2023 d. 494071**
- **2.** Subprogramele **f1**, **f2** și **f3** sunt definite mai jos.

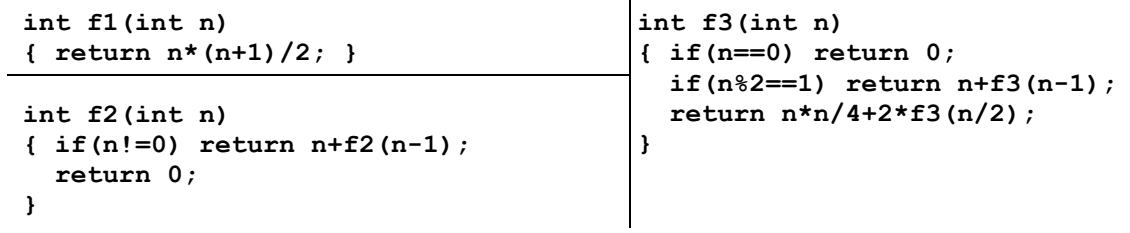

Pentru **n=24**, se obține aceeași valoare la apelul subprogramelor:

- **a. f1** și **f2 b. f1** și **f3 c. f2** și **f3 d. f1**, **f2** și **f3**
- **3.** Utilizând metoda backtracking, se generează toate modalitățile de a realiza preparate la cuptor, folosind într-o tavă patru ingrediente distincte din mulțimea {**broccoli**, **cașcaval**, **conopidă**, **ou**, **pătrunjel**, **smântână**}. Fiecare preparat respectă următoarele condiții:
	- NU sunt folosite conopidă și broccoli în același preparat, iar dacă în acesta există una dintre cele două legume, ea este plasată prima în tavă;
	- dacă se folosește pătrunjel într-un preparat, el este plasat ultimul în tavă;
	- dacă se folosește smântână și cașcaval în același preparat, smântâna este plasată în tavă înainte de cașcaval.

Două preparate sunt distincte dacă diferă prin cel puțin un ingredient sau prin ordinea plasării acestora în tavă. Primele cinci preparate generate sunt, în această ordine: (**broccoli**, **cașcaval**, **ou**, **pătrunjel**), (**broccoli**, **ou**, **cașcaval**, **pătrunjel**), (**broccoli**, **ou**, **smântână**, **cașcaval**), (**broccoli**, **ou**, **smântână**, **pătrunjel**), (**broccoli**, **smântână**, **cașcaval**, **ou**). Indicați al șaptelea preparat generat.

- **a.** (**broccoli**, **smântână**, **ou**, **cașcaval**) **b.** (**conopidă**, **cașcaval**, **ou**, **pătrunjel**)
- **c.** (**ou**, **smântână**, **cașcaval**, **pătrunjel**) **d.** (**smântână**, **cașcaval**, **ou**, **pătrunjel**)
- 
- **4.** Un arbore cu **10** noduri, numerotate de la **1** la **10**, este reprezentat prin vectorul de "tați" **(7,4,6,7,4,7,0,9,6,5)**. Indicați numărul de noduri "frunză" ale acestui arbore.

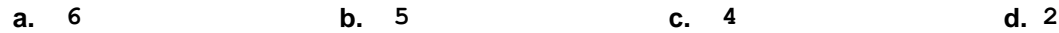

**5.** Într-un oraș sunt **5** piețe, iar una dintre acestea este conectată direct cu fiecare dintre celelalte patru prin câte o bandă de transport bidirecțională. Indicați numărul minim de benzi de transport bidirecționale care trebuie adăugate, astfel încât graful neorientat obținut, în care nodurile reprezintă piețele, iar muchiile reprezintă benzile de transport, să fie eulerian.

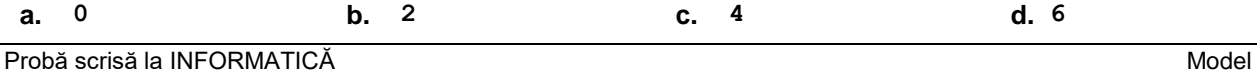

Limbajul C/C++ *Filieră teoretică, profil real, specializare matematică-informatică / matematică-informatică intensiv informatică Filieră vocațională, profil militar, specializare matematică-informatică* Pagina **1** din **2**

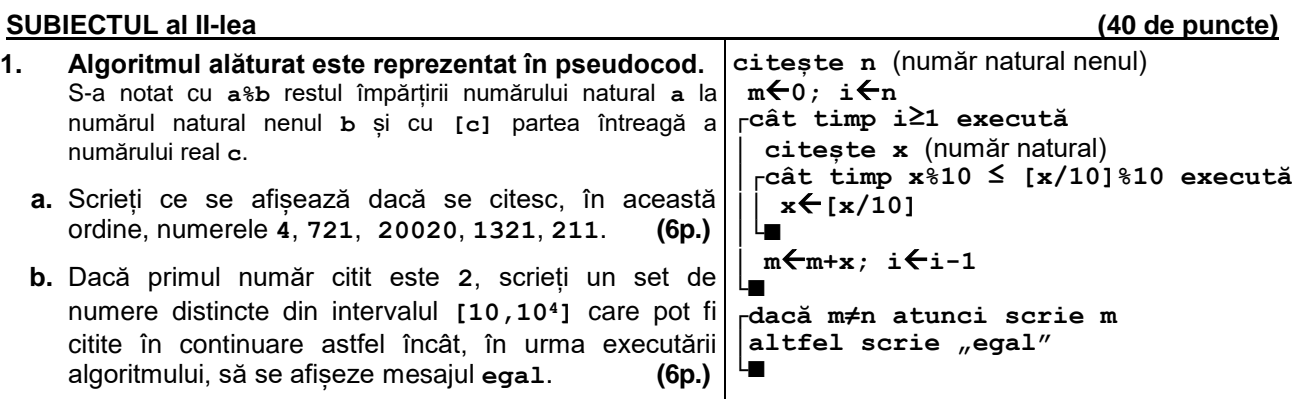

- **c.** Scrieți programul C/C++ corespunzător algoritmului dat. **(10p.)**
- **d.** Scrieți în pseudocod un algoritm echivalent cu cel dat, înlocuind adecvat prima structură repetitivă cu o structură de tip **pentru...execută**. **(6p.)**
- **2.** Variabila **t** memorează simultan, pentru un telefon, următoarele date: producătorul (o literă mare a alfabetului englez), frecvența procesorului (număr natural) și dimensiunea, dată prin trei valori, reprezentând lățimea, grosimea și lungimea, în această ordine, în milimetri (numere reale). Știind că expresiile C/C++ de mai jos au ca valori producătorul și lățimea telefonului, respectiv frecvența procesorului acestuia, scrieți definiția unei structuri cu eticheta **telefon**, care permite memorarea datelor despre un telefon, și declarați corespunzător variabila **t**. **t.producator t.dimensiune[0] t.frecventa (6p.)**
- **3.** Variabila **i** este de tip întreg, iar variabila **a** memorează un tablou bidimensional cu **4** linii și **24** de coloane, numerotate începând cu **0**, cu elemente numere întregi. Fără a utiliza alte variabile decât cele menționate, scrieți o secvență de instrucțiuni în urma executării căreia să se afișeze pe ecran, separate prin câte un spațiu, indicii coloanelor cu proprietatea că atât primul, cât și ultimul lor element, au valoarea **2024**. **(6p.)**

## **SUBIECTUL al III-lea (30 de puncte)**

- **1.** Subprogramul **produs** are doi parametri, **a** și **b**, prin care primește câte un număr natural din intervalul **[1,103]**. Subprogramul returnează produsul divizorilor naturali comuni lui **a** și **b**. Scrieți definiția completă a subprogramului. **Exemplu:** dacă **a=20** și **b=12**, atunci subprogramul returnează valoarea **8** (**1∙2∙4=8**). **(10p.)**
- **2.** Un text are cel mult **100** de caractere, iar cuvintele sale sunt formate numai din litere mici ale alfabetului englez, sunt distincte și sunt separate prin câte un spațiu. Scrieți un program C/C++ care citește de la tastatură un număr natural **n** (**n[1,102]**), apoi un text de tipul precizat mai sus, și afișează pe ecran cuvinte ale acestuia, pe două linii separate, astfel încât prima linie să conțină mulțimea cuvintelor care au mai puțin de **n** litere, iar a doua linie să conțină mulțimea cuvintelor care au mai mult de **n** litere. Cuvintele de pe fiecare linie sunt afișate într-o ordine oarecare, iar dacă una dintre cele două mulțimi este vidă, se afișează pe ecran doar mesajul **nu exista**.

**Exemplu**: pentru **n=3** și textul **era o apa rece si cu gust bun** se poate afișa pe ecran textul alăturat. **(10p.) o si cu rece gust**

**3.** La un concurs se acordă premiile I, al II-lea și al III-lea. Fiecare premiant este recompensat cu câte o carte, care are un preț egal pentru toți cei cu același premiu. Prețurile cărților alese pentru premiile I, al IIlea și al III-lea sunt stabilite astfel încât să fie în ordine strict descrescătoare, iar pentru fiecare premiu să se ia în considerare cel mai mare preț pentru care există suficiente cărți propuse, în condițiile precizate.

Fișierul **bac.txt** conține pe prima linie trei numere naturale din intervalul **[1,20]**, **n1**, **n2** și **n3**, reprezentând numărul concurenților care primesc premiile I, al II-lea, respectiv al III-lea, iar pe a doua linie un șir de cel mult **10<sup>6</sup>** numere naturale din intervalul **[10,103]**, separate prin câte un spațiu, fiecare număr reprezentând prețul unei cărți propuse pentru premiere.

Se cere să se afișeze pe ecran, separate prin câte un spațiu, în ordine strict descrescătoare, prețurile cărților alese, corespunzătoare celor trei premii, iar dacă nu există trei astfel de prețuri, se afișează mesajul **nu exista**. Proiectați un algoritm eficient din punctul de vedere al timpului de executare. **Exemplu:** dacă fișierul conține valorile

**3 2 4**

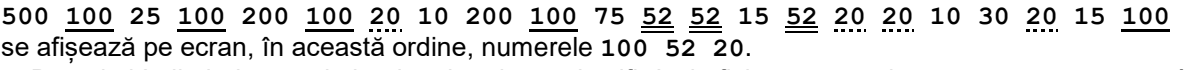

- **a.** Descrieți în limbaj natural algoritmul proiectat, justificând eficiența acestuia. **(2p.) b.** Scrieți programul C/C++ corespunzător algoritmului proiectat. **(8p.)**
-